## Homework 2

1. Using the RESCON software, find the cheapest resource assignment for problem "Pat100.rcp" (to be found on Toledo) given a project deadline of 40 when the unit costs for the different resource availabilities are  $c_1 = 4$ ,  $c_2 = 5$  and  $c_3 = 7$ . Below you can find the representation of the network as well as some tables that represent the optimal makespan given the corresponding resource availabilities for the three resource types (the rows represent the availability of resource type 2, while the columns represent the availability of resource type 3). For your information: you can use a resource availability of 12 if you want to consider an infinite resource availability for a certain resource type.

Availability: 10/10/10

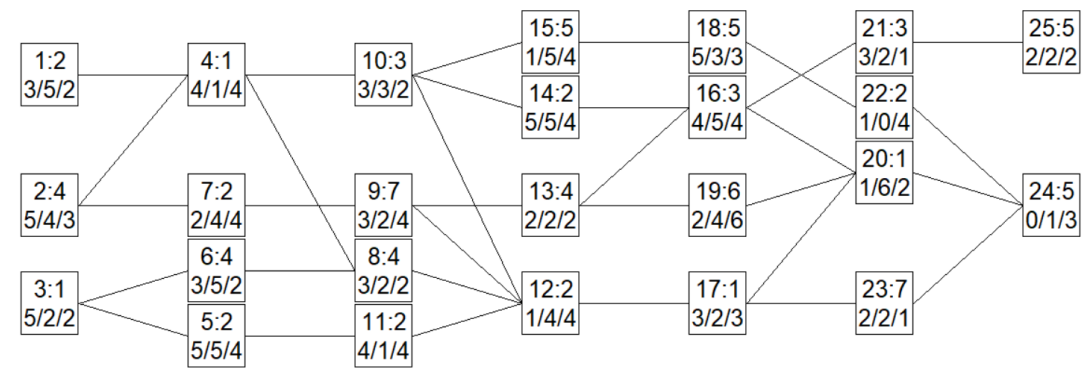

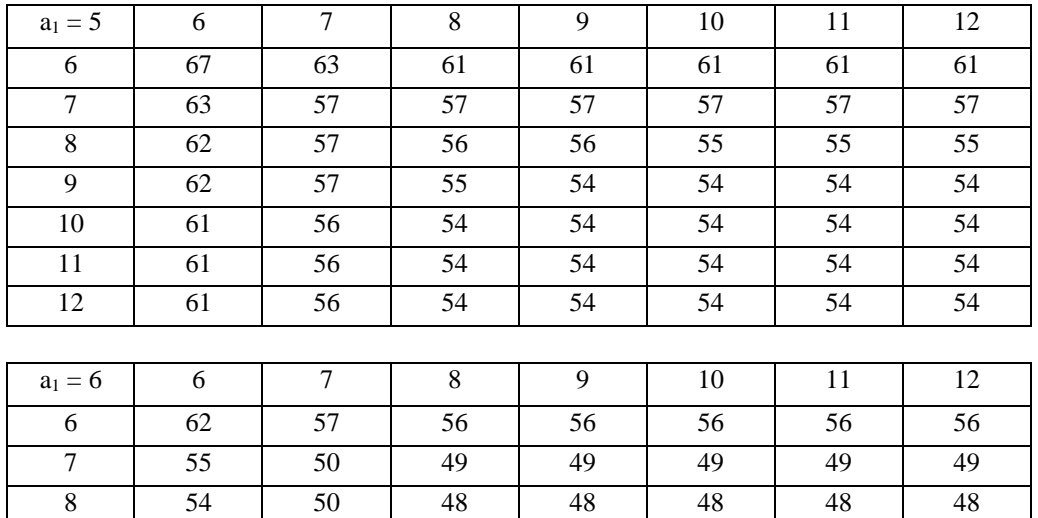

9 | 52 | 49 | 46 | 46 | 46 | 46 | 46 10 | 52 | 49 | 46 | 46 | 45 | 45 | 45 11 | 52 | 49 | 46 | 46 | 45 | 45 | 45 12 | 52 | 49 | 46 | 46 | 45 | 45 | 45

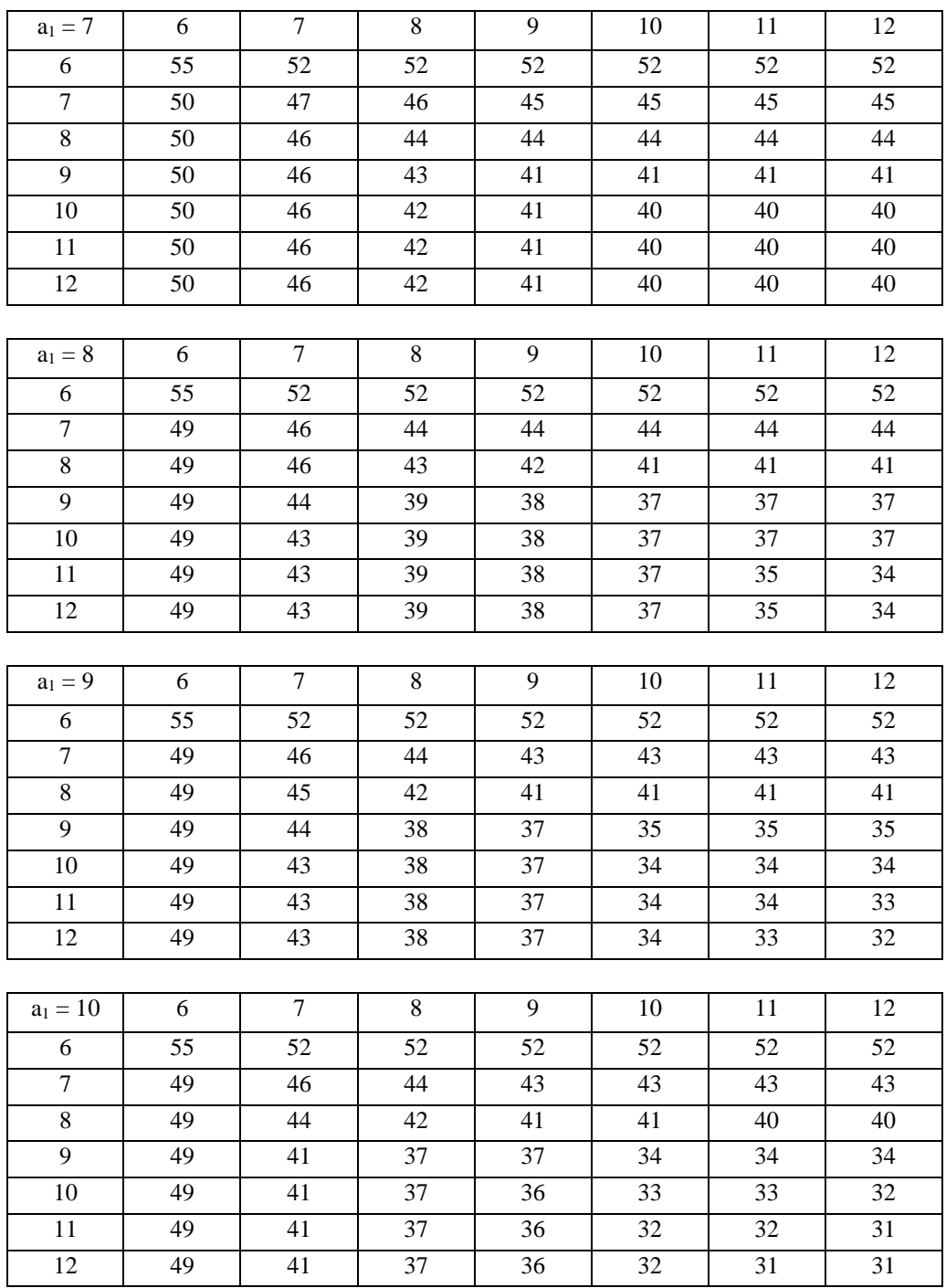

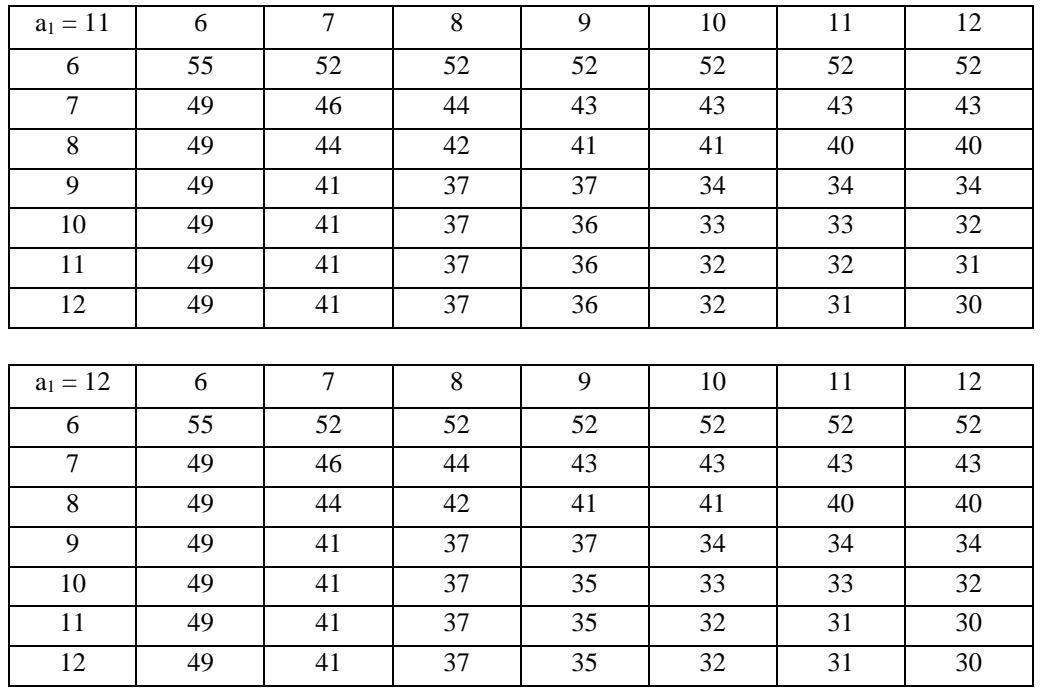

2. Consider the activity-on-node representation of the following problem instance in which the goal is to maximize the net present value of the project schedule (without considering resource constraints). The durations of the different activities are indicated above the nodes and the cash flows at the completion of the activities are shown below the nodes.

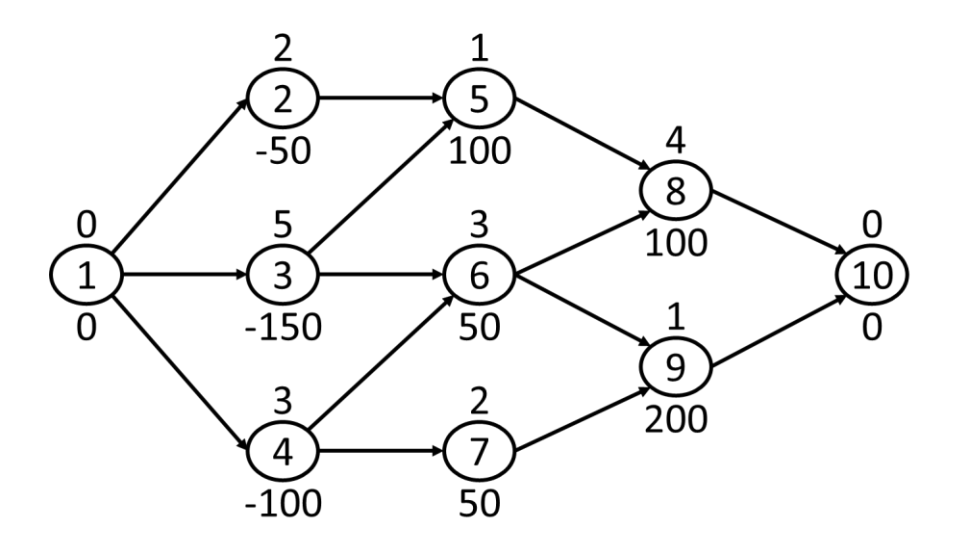

If the project deadline equals 15 time units and the discount rate happens to be 5%, compute the optimal schedule in which the net present value is maximized. Please explain your computational steps in sufficient

detail. In performing your computational steps you may rely on the following computational results for the net present value (the amounts are shown in the columns while the periods are shown in the rows):

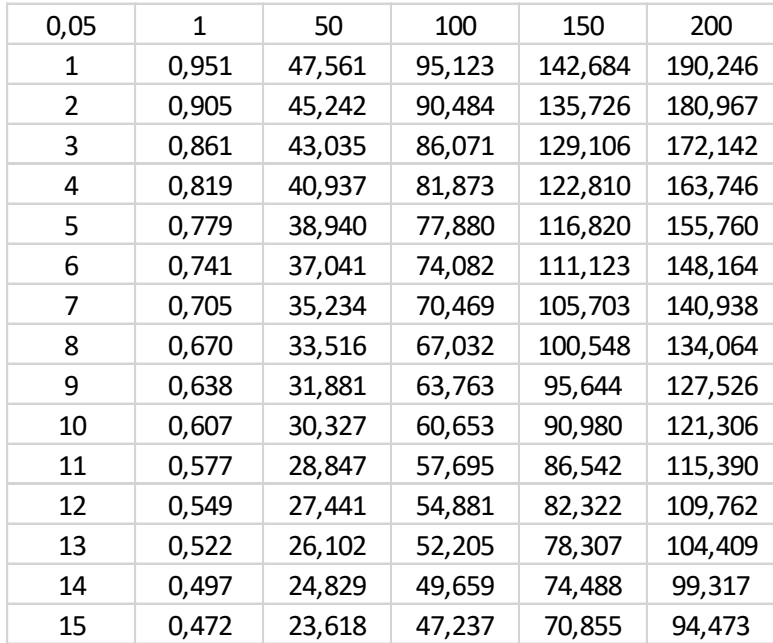

3. Consider the activity-on-arc representation of the following problem instance in which for each activity respectively the upper bound on the duration, the lower bound on the duration and the marginal cost of reducing the activity duration by one time unit is given.

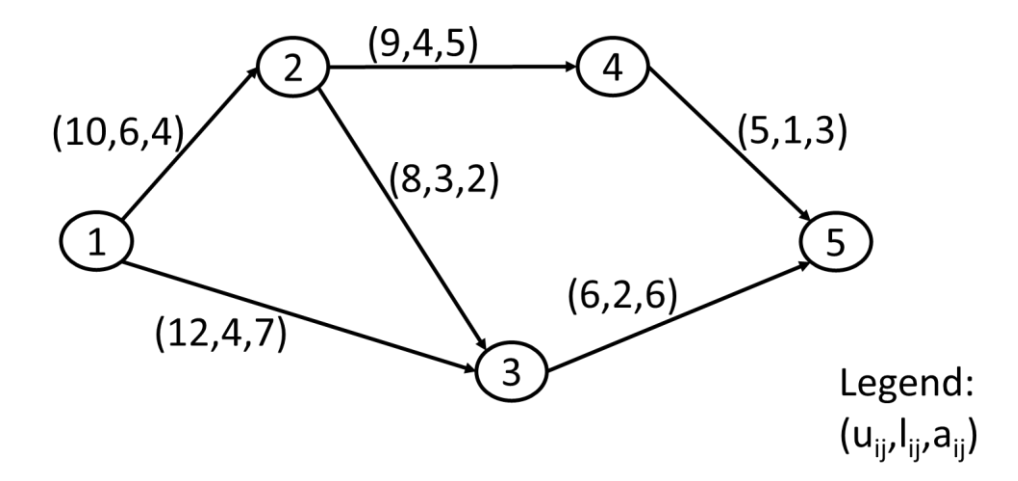

Apply the labeling procedure of Fulkerson and Kelley in order to find the cheapest way to reduce the project length to 16 time units (you may stop the procedure as soon as the project makespan has been reduced to 16 time units). For each step, clearly indicate which activities have been crashed. Also indicate at what extra cost the reduction to 16 time units can be obtained. Explain your computational steps in sufficient detail.